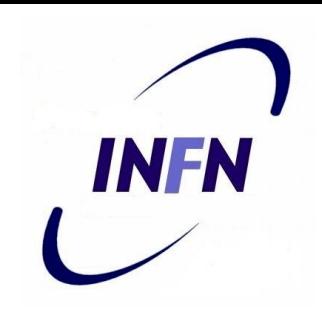

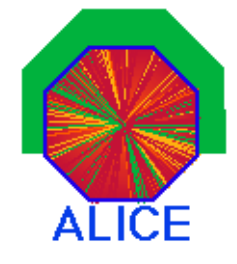

# Status of CORRFW

### Renaud Vernet (INFN Catania)

- June 25<sup>th</sup> , 2009 -

*[renaud.vernet@cern.ch](mailto:renaud.vernet@cern.ch) ingrid.kraus@cern.ch*

#### *Outline*

- feedback from users
- new N-dimension unfolding
- new CORRFW design

#### *Most recent requests from users*

#### • New requests mainly came from PWG3 people

- 
- 

#### **Other topics**

- 
- 

✔ di-muons R. Arnaldi, L. Bianchi, X. Lopez ✔ electrons R.Bailhache, S. Masciocchi, F. Kramer...

✔ p-pbar M. Broz, M. Chojnacki, P. Christakoglou resonances A. Pulvirenti

> More people should integrate the correction services in their train task!

(already presented in PWG1  $@ 22-04-2009$ )

#### • Need for a N-dimension unfolding procedure that

- ✔ is not dependent on the assumed Monte Carlo used for efficiency calculation
- ✔ is usable on any kind of spectrum to correct
- $\lambda$  has no limitation in the number of dimensions
- ✔ must handle spectra with a very LARGE number of bins

#### Such a code goes into AliRoot CORRFW directory

- ✔ must be compatible with the objects used to handle efficiencies and spectra
	- basically AliCFContainer, AliCFEffGrid, AliCFDataGrid
- ✔ common basis : ROOT's THnSparse class
	- efficient use of memory for very large matrices sparsely filled
- Already-existing ROOT-based unfolders can be found
	- ✔ but none (that I know...) supports more than 2 dimensions nor THnSparse
	- $\sqrt{ }$   $\Rightarrow$  need to write a new class

something like that should be

used to correct the data

 $\Rightarrow$  try this one !

Idea proposed by d'Agostini (Nucl.Instrum.Meth.A362:487-498,1995)

| <i>Eq. 1</i>  | $P(T) = P(T/M) * P(M)$      | $P(T)$ | : the true distribution you want to know the measured distribution |
|---------------|-----------------------------|--------|--------------------------------------------------------------------|
| <i>P(M)</i>   | : the measured distribution |        |                                                                    |
| <i>P(T/M)</i> | : you don't know            |        |                                                                    |

T=true M=measured

#### *but... Bayes saved us :*

 $P(T/M)=$  $P(T\!\cap\!M)$  $P\left(\textit{\textbf{M}}\right)$ =  $P\left(M/T\right)*P\left(T\right)$  $\sum P(M/T_k) * P(T_k)$ P(M/T) : detector response you know via simulation P(T) : that's what you want to know, but you can make an "a priori" hypothesis  $P_0(T)$ *Eq. 2*

> ⇒ so you calculate  $P_1(T)$  given  $P_0(T)$  using Eq. 1&2 if  $P_1(T) \sim P_0(T)$ : you're done if  $P_1(T) \neq P_0(T)$ : you must re-iterate using  $P_1(T)$  as "new a priori" distribution etc.

- ✔ this method is general enough to be used in as many dimensions as desired
- ✔ it is already used in ALICE
	- PWG0/AliUnfolding (1D)
	- PWG4/JetTasks/AliJetSpectrumUnfolding (2D)

user input :

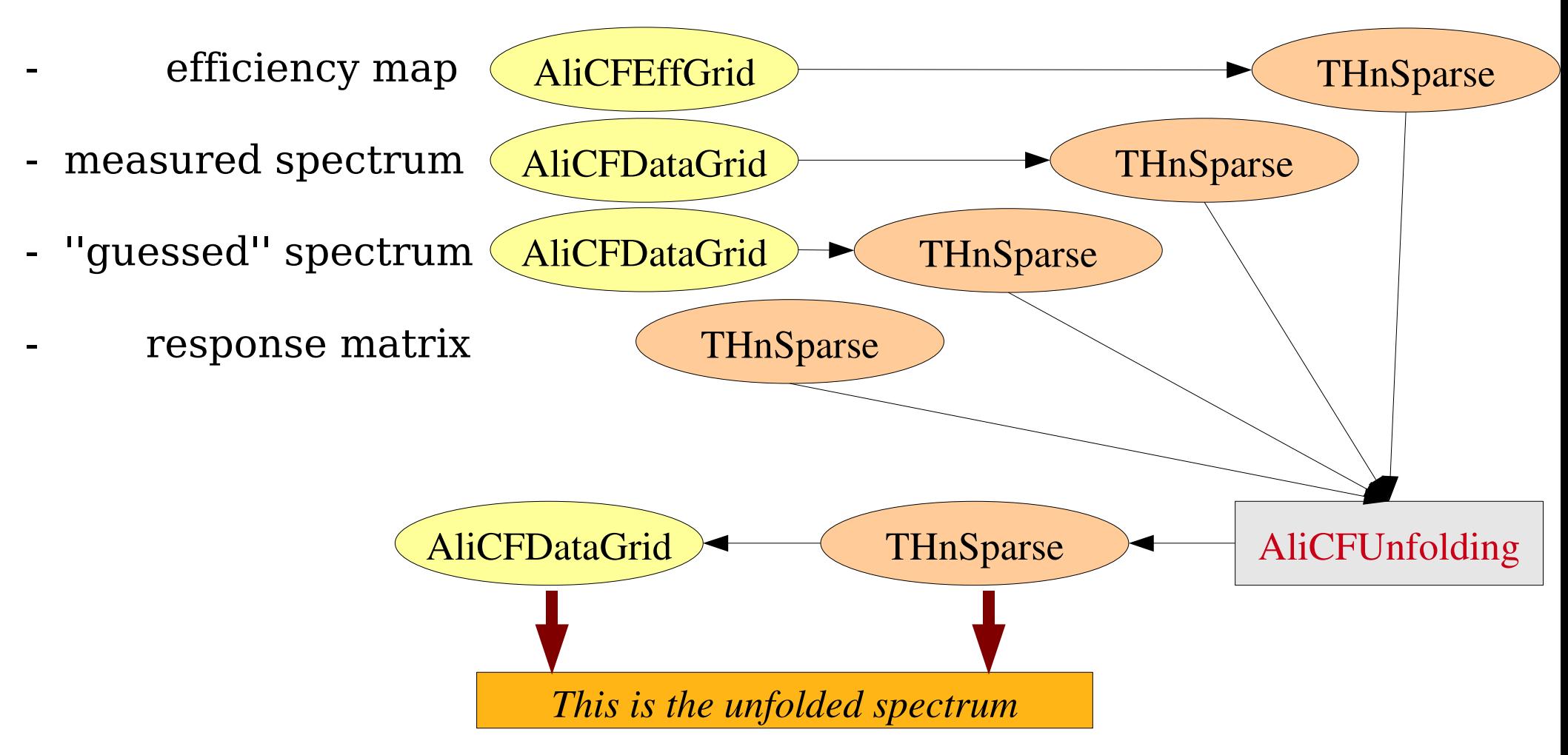

The actual *user input* are the THnSparse  $\rightarrow$  the procedure is AliRoot-independent

• 1<sup>st</sup> trivial example : use the <u>MC</u> as <u>a priori</u> spectrum (*yes, this is cheating...*)

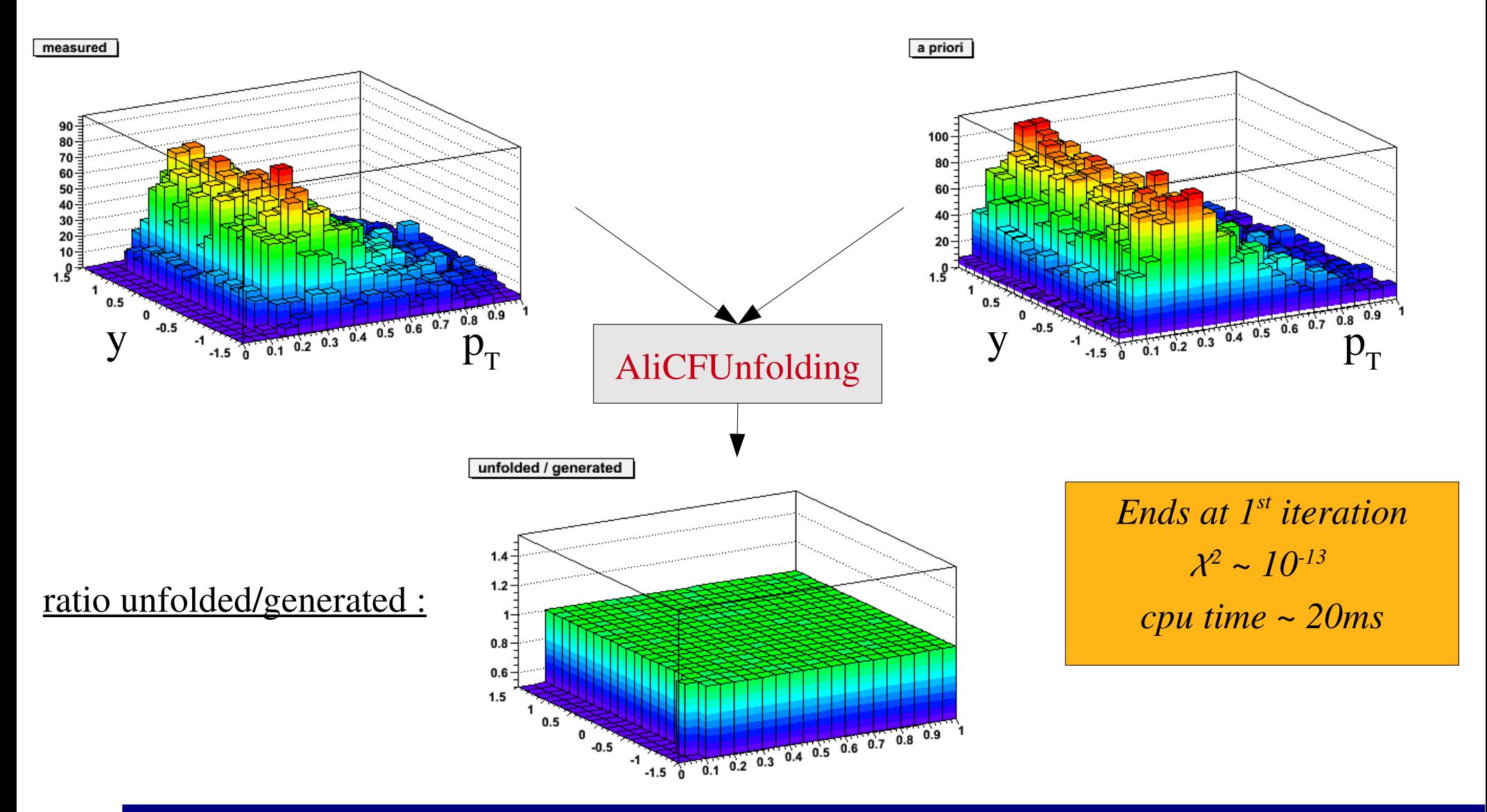

• 2<sup>nd</sup> example : use a flat <u>*a priori*</u> spectrum

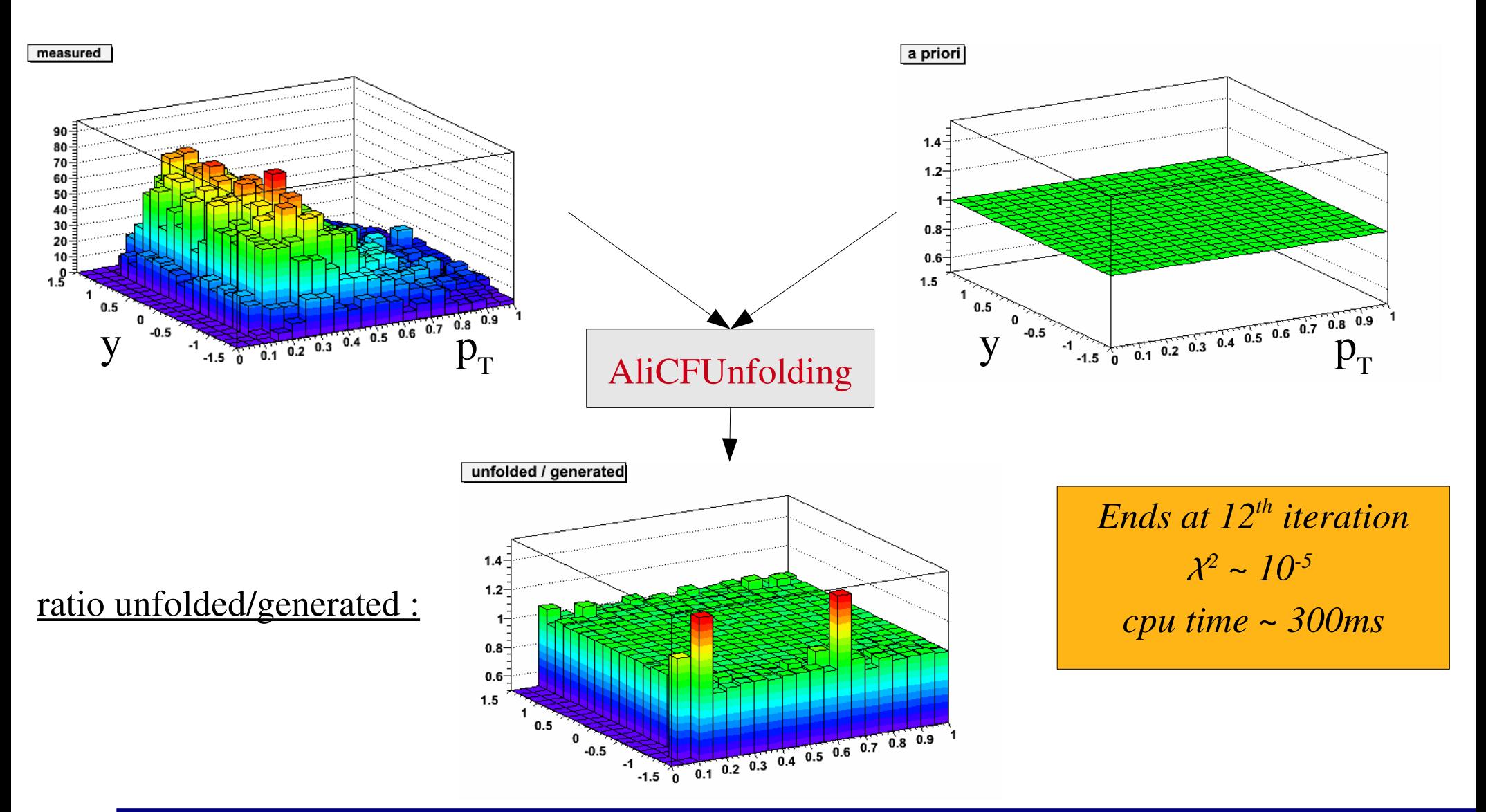

• 3<sup>rd</sup> example : use a flat *a priori* spectrum + smoothing with neighbours ✔ same as previous slide, but with smoothing on :

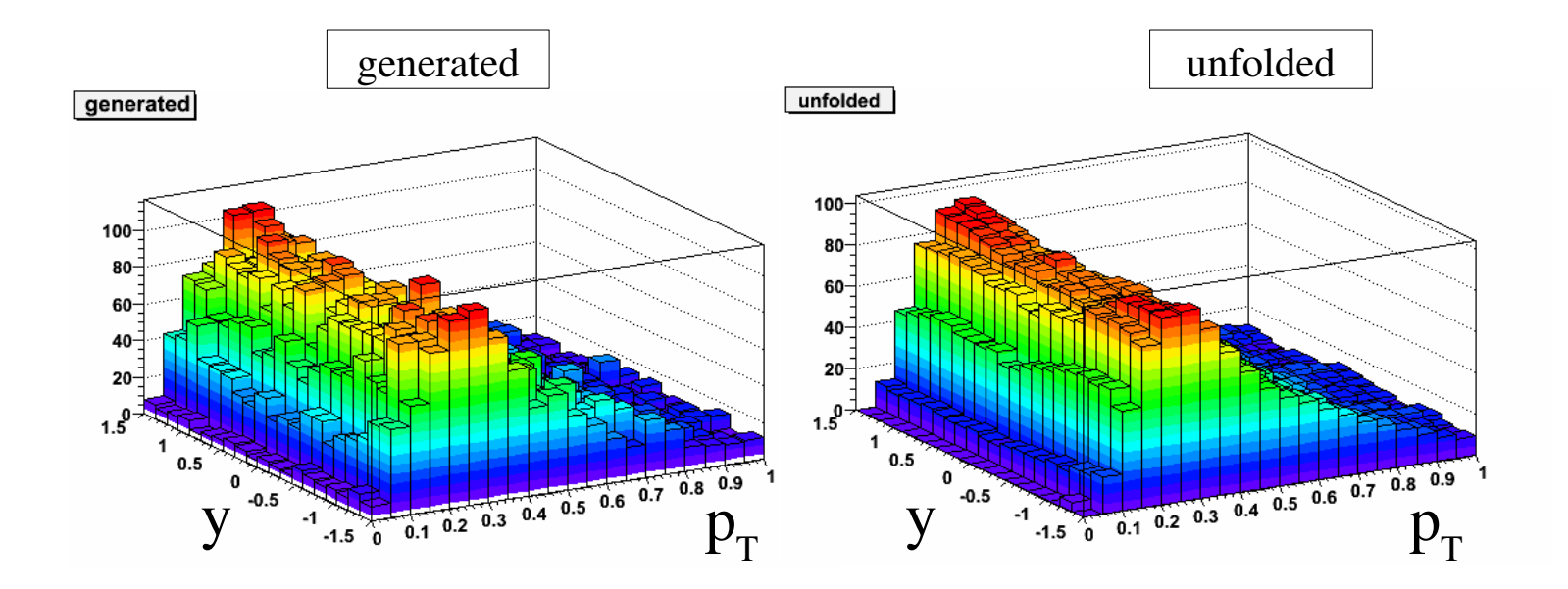

*this example doesn't converge,*  $\mathcal{X}^2 \sim \mathcal{I}$ 

- *generated spectrum not smooth here*
- low pT part is very steep -> smoothing does no good
- *user has to be careful !*

- 4<sup>th</sup> example : use a flat *a priori* spectrum + smoothing with TF2
	- ✔ same as previous slide, but with smoothing done with a fit function

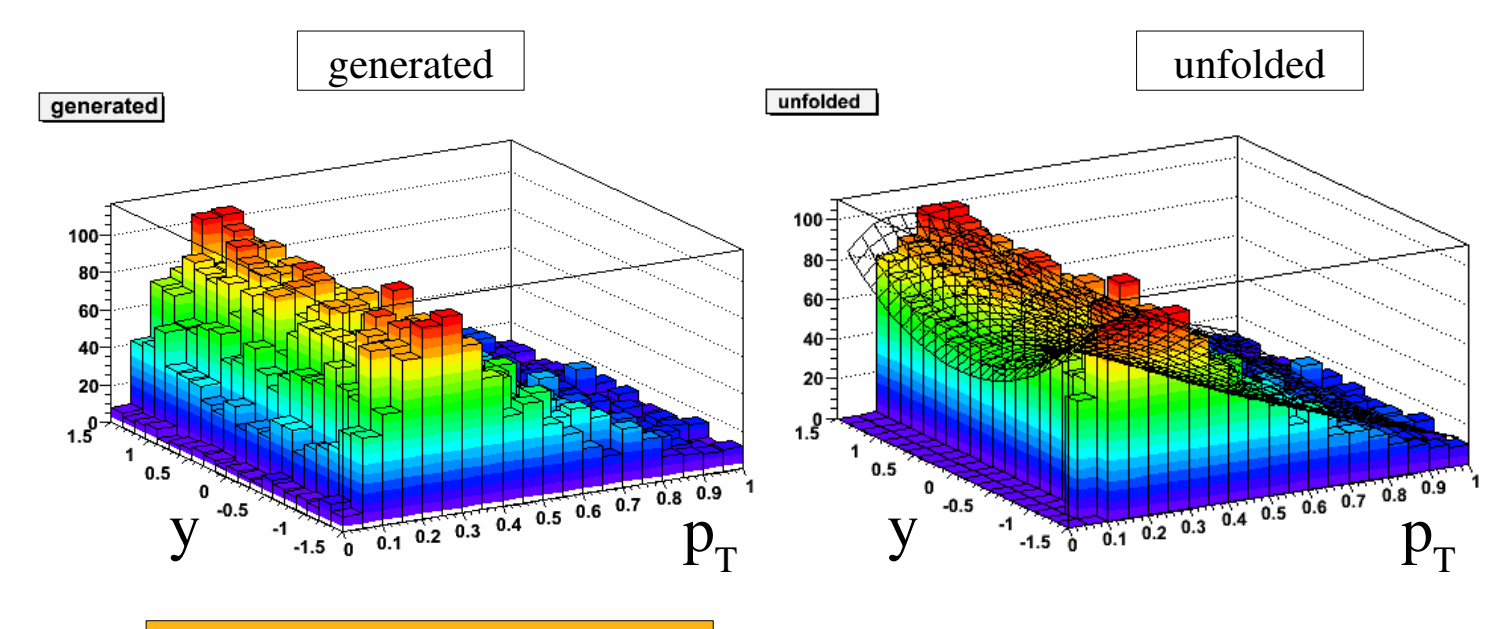

*Ends at 3rd iteration*  $\chi^2 \sim 10^{-6}$ *cpu time ~ 2s*

- this is limited to 3-dimension spectra
- you should have an idea of the fit function first, although you don't know the true distribution

#### ● Use

- ✔ example task in CORRFW/test/AliCFTaskForUnfolding.C
	- prepares several objects
	- $\bullet$  => the container used to calculate the efficiency map
	- $\bullet$  => response matrix
- ✔ then run unfolding macro example in CORRFW/test/testUnfolding.C
	- user input:
	- measured spectrum, a priori spectrum, efficiency map, response matrix
	- max number of iterations, max  $x^2$ , smoothing...
- **Feedback : none** 
	- ✔ please provide !!

### *New CORRFW design*

- Still in a validation step
- Idea : make everything simpler

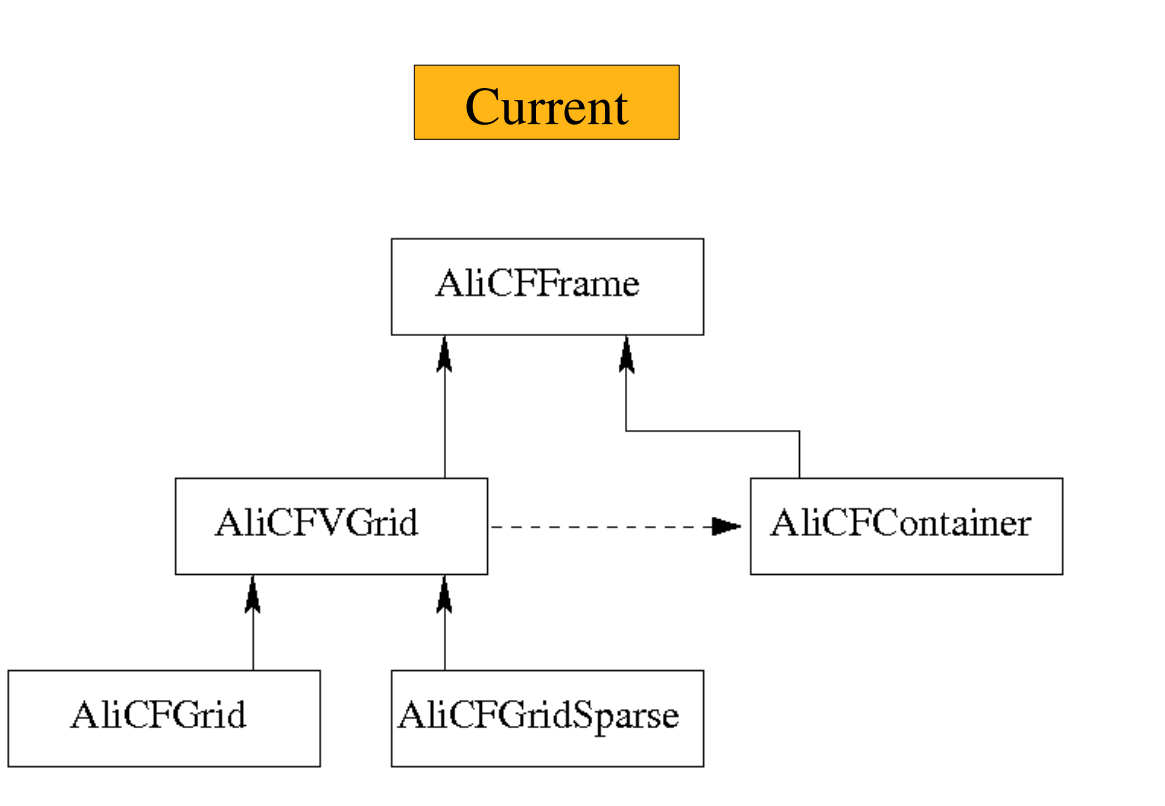

### *New CORRFW design*

**Still under validation**  simplified structure Idea : make everything simpler removed all data members pure virtual functions Current **New** AliCFFrame AliCFFrame Ali**NEY** Grid AliCFContainer AliCFGridSparse AliCFContainer AliCP AliCFGridSparse Grid added new functions (axis and steps labels) more user friendly visualization of projections info on grid contents directly available from THnSparse

### **Summary & to-do list**

- new N-dimension unfolding useable and working
	- ✔ people should use it to unfold correctly their data !!!
	- ✔ please try it out and give feedback
- new CORRFW design is under test and will be committed soon

- Further improve ergonomics
- Error calculation in AliCFUnfolding class
- Update online documentation!
- Give another tutorial (next offline week?)